Apple Ipad User [Guide](http://getfile.westpecos.com/doc.php?q=Apple Ipad User Guide Ios 6) Ios 6 >[>>>CLICK](http://getfile.westpecos.com/doc.php?q=Apple Ipad User Guide Ios 6) HERE<<<

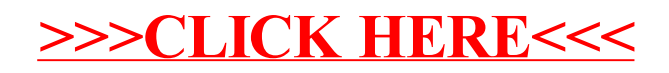